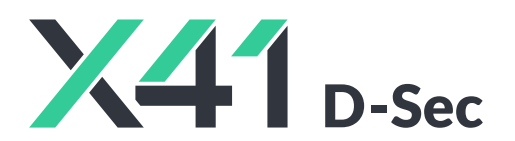

 $\overline{1}$ 

## **Source Code Audit on c-ares for Open Source Technology Improvement Fund (OSTIF)**

**Final Report and Management Summary**

2023-05-22

X41 D-SEC GmbH Krefelder Str. 123 D-52070 Aachen Amtsgericht Aachen: HRB19989

> <https://x41-dsec.de/> <info@x41-dsec.de>

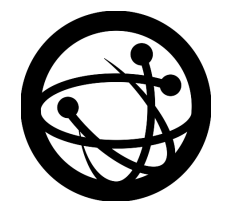

Organized by the Open Source Technology Improvement Fund

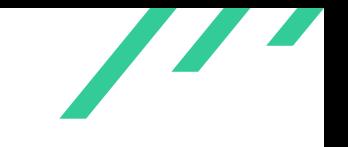

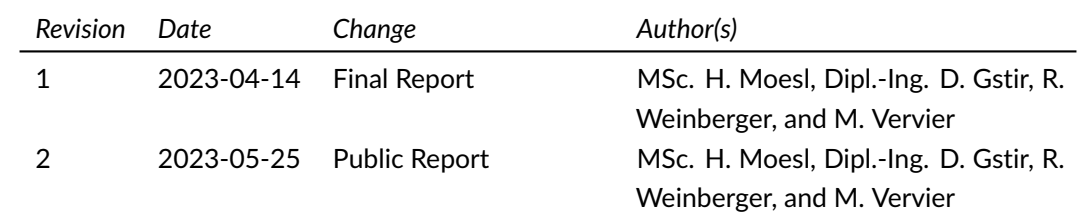

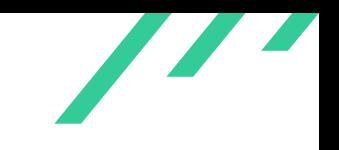

# **Contents**

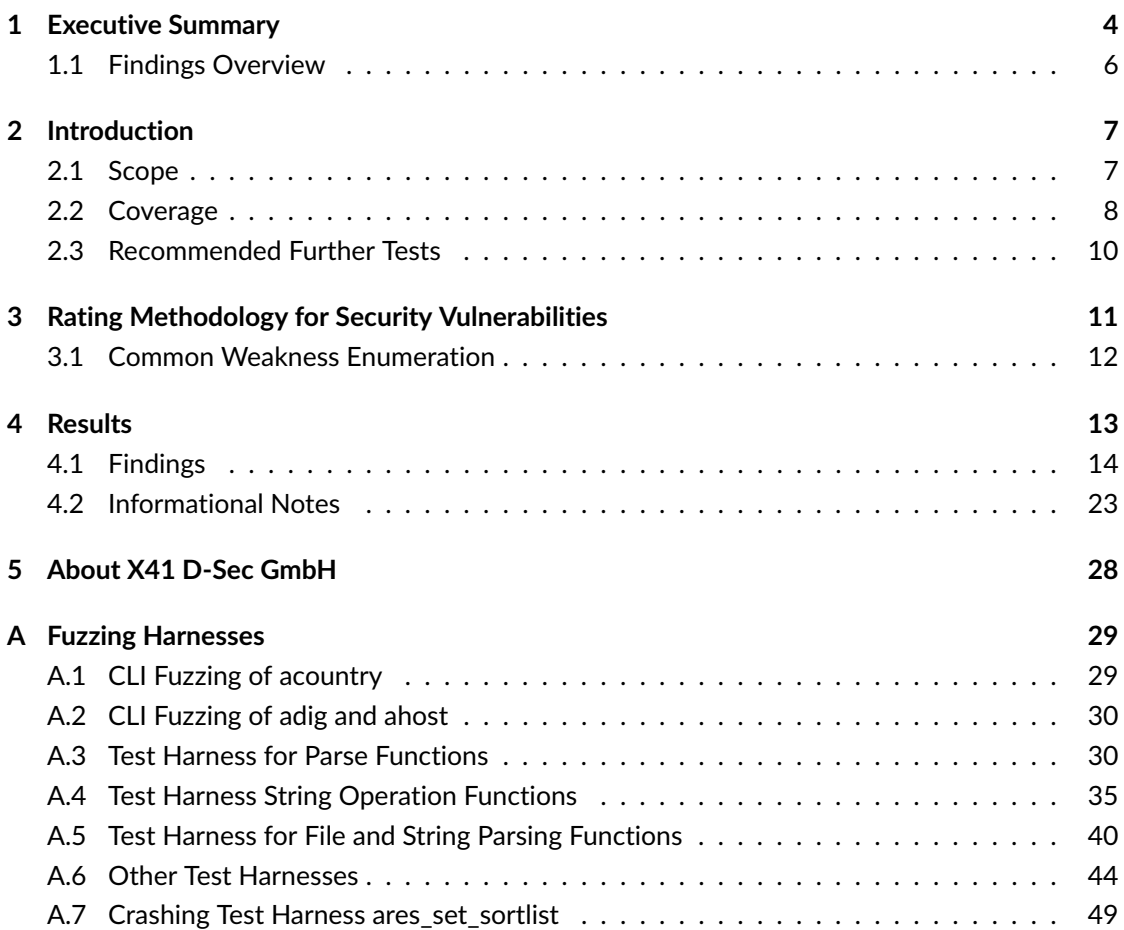

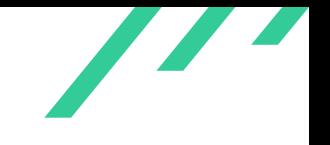

## **Dashboard**

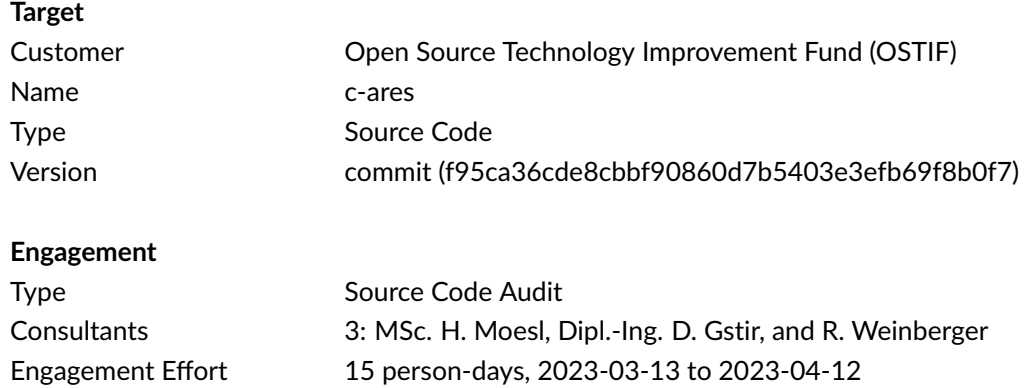

Total issues found 3

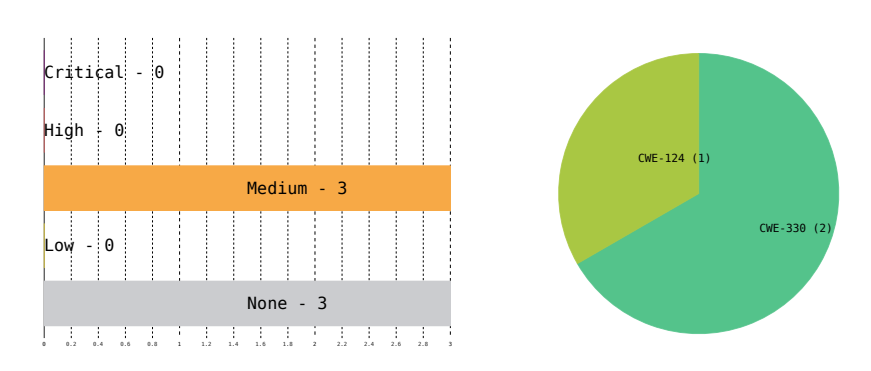

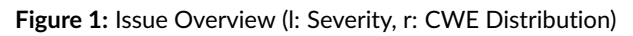

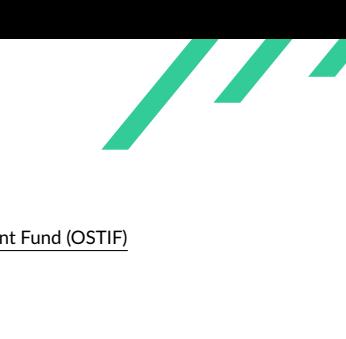

# <span id="page-4-0"></span>**1 Executive Summary**

In March and April 2023, X41 D-Sec GmbH performed a source code audit against c-ares to identify vulnerabilities and weaknesses in the source code and specification. The test was organized by the Open Source Technology Improvement Fund $^1$  $^1$ .

A total of three vulnerabilities were discovered during the audit by X41. None were rated as having a critical or high severity, three as medium, and none as low. Additionally, three issues without a direct security impact were identified.

<span id="page-4-2"></span>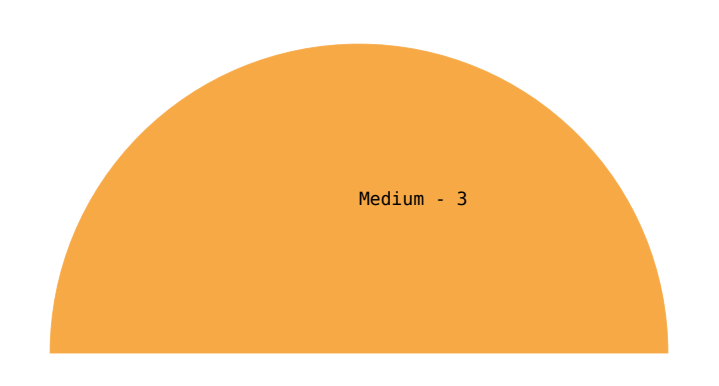

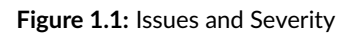

The *c-ares* library is a library for asynchronous DNS requests (including name resolves) written in C. As it is common for compiled languages, a particular focus has been placed on the identification of typical memory corruption vulnerabilities such as out of bounds memory access, information leaks, or temporal memory safety violations such as use-after-free conditions.

X41 D-Sec GmbH **PUBLIC** PUBLIC **PUBLIC PUBLIC PAGE 4 of [51](#page-51-0)** 

<span id="page-4-1"></span>[<sup>1</sup>](#page-4-2) <https://ostif.org>

In a source code audit, the testers receive all available information about the target. The test was performed by three experienced security experts between 2023-03-13 and 2023-04-12.

Despite multiple auditors independently reviewing the same section of the code for better coverage, only three vulnerabilities were identified during the review process. These particular issues pertain to the fact that the c-ares library does not employ a secure random number generator when generating a key that is used for generating DNS query IDs during cross-compilation. While these vulnerabilities do not pose a critical security threat, it could potentially be exploited by attackers to launch DNS cache poisoning attacks on certain targets. Therefore, addressing this vulnerability can add an additional layer of defense and help reduce the potential attack surface of the library. Overall, the current logic for selecting a random source should be redesigned and hardened to use a secure random source on all UNIX and similar systems.

To further improve the security posture, it is encouraged to implement additional security controls, which have been listed as part of the Informational Notes list. These describe potential improvements with regards to missing return value checks.

It is worth emphasizing that the c-ares library was put through rigorous testing by X41's team and, overall, it was found to be highly robust and secure. The testing process revealed that the c-ares library is designed and implemented with great care and attention to detail, and it demonstrated a strong ability to withstand scrutiny. As a result, the overall impression and outcome of this security assessment is very positive.

Again, it must be reiterated that this assessment provided valuable insights into the security posture at the time of testing, but it is important to note that any penetration test is unable to guarantee that the software complex is free of additional bugs.

In terms of dynamic testing, the testing team developed several fuzz testing harnesses. Fuzz testing is, in general, essential for the overall security of the c-ares library project, especially since it is implemented in C, which is often prone to memory corruption vulnerabilities. For the purpose of this test, code coverage driven fuzzing using AFL++ in combination with address space sanitizers (such as ASAN) has been performed. Even though no new issues were identified using the developed harnesses, it is highly recommended to incorporate the developed harnesses into the c-ares library and to make fuzzing a fixed part of the c-ares software project, either using AFL++ or libFuzzer, resulting in better testing coverage.

X41 D-Sec GmbH **PUBLIC** PUBLIC **PUBLIC PUBLIC PAge 5 of [51](#page-51-0)** 

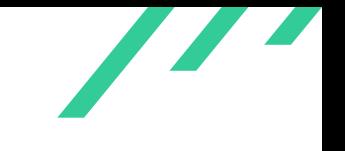

## <span id="page-6-0"></span>**1.1 Findings Overview**

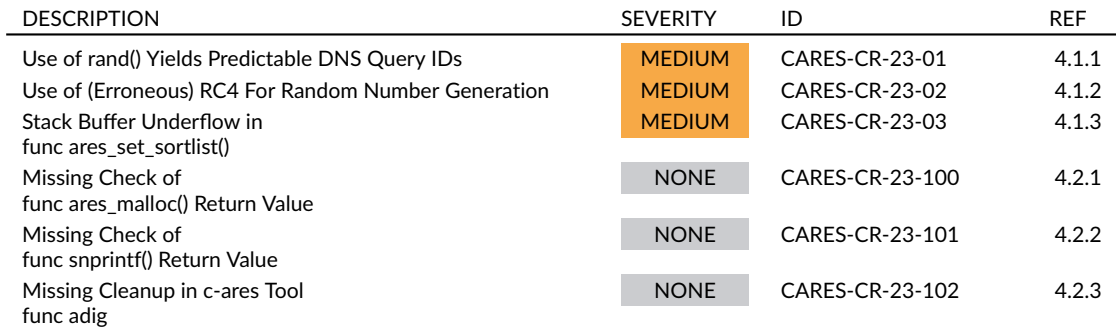

**Table 1.1:** Security-Relevant Findings

<span id="page-7-0"></span>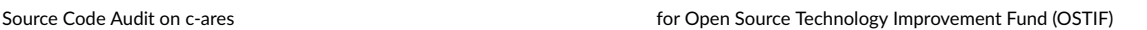

 $\overline{\phantom{a}}$ 

# **2 Introduction**

The assessment comprised a security review of the c-ares library, utilizing static source code analysis as well as dynamic testing using dedicated fuzz testing harnesses. The branch in scope for this inspection was the main branch with the commit id f95ca36cde8cbbf90860d7b5403e3efb69f8b0f7.

At the beginning of the project, an initial kick-off meeting was set up between X41, OSTIF and the maintainers of the library in order to to align on the scope of this engagement. The meeting helped to clarify the expectations of this assessment and also narrowed down the key focus areas.

Throughout the engagement the testers were in communication with OSTIF and the maintainers of the library through a dedicated Signal group. The communication was excellent, and help was provided whenever requested. Generally speaking, OSTIF as well as the maintainers of the library deserve a lot of praise for their overall support and assistance. It was a pleasure for the testing team working with them. From a programming style and software design perspective the code and design is clean and very well written with security in mind.

## <span id="page-7-1"></span>**2.1 Scope**

During the kickoff call, the testing team, in collaboration with OSTIF and the maintainers, defined and narrowed down the scope of the testing efforts. It was mutually agreed that the primary focus would be on conducting in-depth static code analysis and incorporating fuzzing support for various functions that had not yet been included in OSS-Fuzz.

<span id="page-7-2"></span>In addition to that, the assessment focused a general examination for typical memory corruption vulnerabilities.

 $\overline{\phantom{a}}$ 

## **2.2 Coverage**

A security assessment attempts to find the most important or sometimes as many of the existing problems as possible, though it is practically never possible to rule out the possibility of additional weaknesses being found in the future.

A manual approach for code review is used by X41. This process was combined with fuzzing given the nature of c-ares being exposed to parsing of potentially untrustworthy data.

The time allocated to X41 for this code review was sufficient to yield a reasonable coverage of the given scope.

### **2.2.1 Fuzzing**

While conducting a source audit of the c-ares library, it was found that some DNS reply parsers had already been subjected to fuzzing by OSS-Fuzz. Nevertheless, as not all of the pertinent and noteworthy functions had undergone fuzzing via OSS-Fuzz, X41 made the decision to focus on conducting further fuzzing.

For the fuzzing efforts,  $AFL++1$  $AFL++1$  was used in two ways / modes:

- <span id="page-8-1"></span>1. *argv* (command-line) fuzzing of the c-ares tools utilizing AFL++ persistent mode
- 2. Fuzzing of selected interesting looking functions of c-ares utilizing AFL++ persistent mode

Persistent mode fuzzing is a feature in the AFL++ fuzzer that keeps the target program running in the background and continuously feeds it with new test cases. This is in contrast to the default "one-shot" mode in which the fuzzer launches the target program with each new test case. By utilizing this approach, it was possible to achieve execution speed improvements of 10 to 20 times. Moreover, AFL++ has recently incorporated support for command-line interface (CLI) fuzzing in persistent mode through the *AFL\_INIT\_ARGV\_PERSISTENT* macro, rendering it an ideal choice for the CLI fuzzing of c-ares.

#### **2.2.1.1 Fuzzing Hardware**

The fuzzing process was carried out on a system equipped with an AMD Ryzen Threadripper Processor, which boasts 64 cores and 128GB of RAM.

X41 D-Sec GmbH **PUBLIC** PUBLIC **PUBLIC PUBLIC PAge 8 of [51](#page-51-0)** 

<span id="page-8-0"></span>[<sup>1</sup>](#page-8-1) <https://github.com/AFLplusplus/AFLplusplus/>

### **2.2.1.2 CLI Fuzzing**

Considering that c-ares comprises various tools, such as *adig*, *acountry*, and *ahost*, as a component of its code base, X41, decided to conduct command-line interface (CLI) fuzzing against these tools to detect any bugs associated with the parsing of *argv* parameters.

To conduct CLI fuzzing on each of the aforementioned tools, X41 generated a valid set of CLI parameters and utilized them as input test cases for the fuzzer. Additionally, X41 built the code base with address sanitization enabled (*-fsanitize=address*) to detect any memory management errors. To facilitate the fuzzer in quickly finding valid CLI parameters, X41 configured the AFL++ compiler to create a dictionary using the *AFL\_LLVM\_DICT2FILE* flag based on the compiled C code. Finally, firewall rules were established on the fuzzing machine to redirect DNS requests to localhost.

The fuzzer executed each of the aforementioned tools for a total of approximately 5 billion times. Despite the extensive number of executions, X41 was unable to identify any immediate crashes. Given that it can be concluded that the code base for these tools and c-ares is well tested and written with security in mind, at least under the conditions and parameters we used for the fuzzing process.

However, it is worth noting that the absence of immediate crashes does not necessarily imply that the code is free from bugs or vulnerabilities.

#### **2.2.1.3 Fuzzing Selected Functions**

During this project, X41 discovered additional noteworthy functions that were not included in the fuzzing efforts of OSS-Fuzz and created dedicated fuzzing harnesses:

- functions doing string manipulation:
	- **–** *ares\_\_strsplit*
	- **–** *ares\_strdup*
	- **–** *ares\_expand\_string*
- functions parsing files or file contents:
	- **–** *ares\_\_get\_hostent*
	- **–** *ares\_\_read\_line*
	- **–** *ares\_\_readaddrinfo*
- other interesting functions:

- **–** *config\_nameserver*
- **–** *ares\_set\_servers\_csv*
- **–** *ares\_set\_servers\_ports\_csv*
- **–** *ares\_set\_sortlist*

<span id="page-10-2"></span>The folders *tests/fuzzinput* and *tests/fuzznames* already contained input test cases provided by OSS-Fuzz, which were utilized as a starting point for generating test cases using the *radamsa* tool[2](#page-10-1) . X41 compiled the source code base with address sanitization enabled (*-fsanitize=address*).

The fuzzing harnesses executed each of the aforementioned functions approximately 3 billion times, but no memory memory corruptions or crashes were detected during this process.

<span id="page-10-0"></span>Fuzzing the function *are\_se\_sortlist* resulted in multiple crashes.

## **2.3 Recommended Further Tests**

X41 recommends to subject all newly developed code to regular source code audits. Given the widespread use and criticality of the c-ares library, the code base would profit from recurring security audits as changes within one part of the system may have unintentional security impact to other parts.

<span id="page-10-1"></span>[<sup>2</sup>](#page-10-2) <https://gitlab.com/akihe/radamsa>

<span id="page-11-0"></span>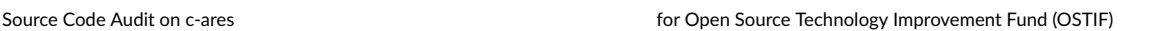

# **3 Rating Methodology for Security Vulnerabilities**

Security vulnerabilities are given a purely technical rating by the testers as they are discovered during the test. Business factors and financial risks for Open Source Technology Improvement Fund (OSTIF) are beyond the scope of a penetration test which focuses entirely on technical factors. Yet technical results from a penetration test may be an integral part of a general risk assessment. A penetration test is based on a limited time frame and only covers vulnerabilities and security issues which have been found in the given time, there is no claim for full coverage.

In total, five different ratings exist, which are as follows:

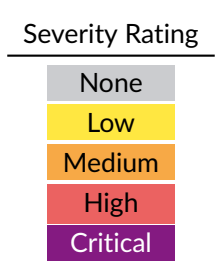

A low rating indicates that the vulnerability is either very hard for an attacker to exploit due to special circumstances, or that the impact of exploitation is limited, whereas findings with a medium rating are more likely to be exploited or have a higher impact. High and critical ratings are assigned when the testers deem the prerequisites realistic or trivial and the impact significant or very significant.

Findings with the rating 'none' are called side findings and are related to security hardening, affect functionality, or other topics that are not directly related to security. X41 recommends to mitigate these issues as well, because they often become exploitable in the future. Doing so will strengthen the security of the system and is recommended for defense in depth.

<span id="page-11-1"></span>X41 D-Sec GmbH **PUBLIC** PUBLIC **PUBLIC PUBLIC PUBLIC PUBLIC PAGE 11 of [51](#page-51-0)** 

<span id="page-12-1"></span>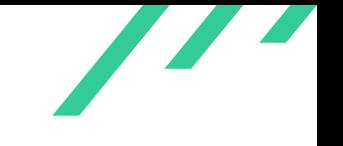

## **3.1 Common Weakness Enumeration**

The CWE is a set of software weaknesses that allows the categorization of vulnerabilities and weaknesses in software. If applicable, X41 provides the CWE-ID for each vulnerability that is discovered during a test.

CWE is a very powerful method to categorize a vulnerability and to give general descriptions and solution advice on recurring vulnerability types. CWE is developed by *MITRE*[1](#page-12-0) . More information can be found on the CWE website at <https://cwe.mitre.org/>.

<span id="page-12-0"></span>[<sup>1</sup>](#page-12-1) <https://www.mitre.org>

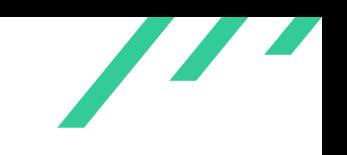

# <span id="page-13-0"></span>**4 Results**

This chapter describes the results of this test. The security-relevant findings are documented in Section [4.1.](#page-14-0) Additionally, findings without a direct security impact are documented in Section [4.2.](#page-23-0)

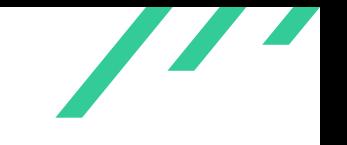

## <span id="page-14-0"></span>**4.1 Findings**

<span id="page-14-1"></span>The following subsections describe findings with a direct security impact that were discovered during the test.

### **4.1.1 CARES-CR-23-01: Use of rand() Yields Predictable DNS Query IDs**

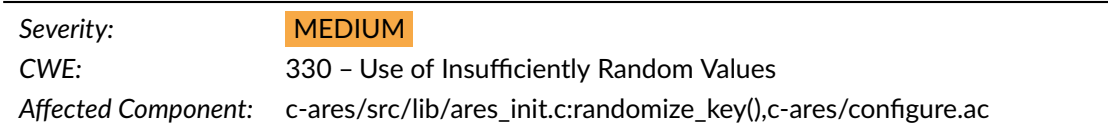

#### **4.1.1.1 Description**

X41 found that under certain circumstances, c-ares generates deterministic DNS query IDs.

For generating random DNS query IDs, c-ares uses RC4 as a pseudo random number generator (PRNG). The RC4 key is generated differently depending on the target platform. On *WIN32* systems. *RtlGenRandom()* is used to get cryptographically secure random numbers. On all other targets, the library tries to use use the file path stored in **CARES RANDOM FILE** to read random data from. This usually defaults to */dev/urandom*, but when c-ares is cross compiled using Autotools (as documented in the source repository's *INSTALL.md*), this variable is not defined and c-ares falls back to generating the RC4 key using the insecure *rand()* function. One case where this happens is when cross compiling c-ares for Android targets with *aarch64* architecture.

What is more, c-ares does not seed *rand()*'s pseudo random number generator (PRNG) using *srand()*. Consequently, *rand()* will always output the same sequence of random numbers which will result in exactly the same sequence of DNS query IDs begin generated. Thus, on targets where *rand()* is used an attacker can predict future query IDs and prepare malicious DNS responses ahead of time to launch DNS cache poisoning or similar attacks. Note however that the attacker still needs to be able to know the correct source port of the target host, but this can also be achieved by simply flooding the target with responses from multiple UDP source ports until one packet goes through. A more powerful attacker can launch more elaborate attacks like recording the DNS query and responding faster than the legitimate DNS server.

It is also worth mentioning that when building c-ares using CMake this issue does not occur. However, forks of c-ares that use their own build system might also be affected from a similar issue, since there is not default value for *CARES\_RANDOM\_FILE* and thus *rand()* is used as fallback.

Another situation where *rand()* is used, is on read errors or short-reads from *CARES\_RANDOM\_FILE*.

X41 D-Sec GmbH **PUBLIC** PUBLIC **PUBLIC PUBLIC PUBLIC PUBLIC PAGE 14 of [51](#page-51-0)** 

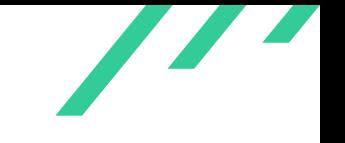

Should reading from that file fail, or fewer bytes than wanted be read, c-ares fill the remaining bytes of the RC4 key with *rand()*. This again leads to an RC4 which is more likely to be predictable by a malicious actor.

```
1 static void randomize_key(unsigned char* key,int key_data_len)
\Omega3 int randomized = 0;
\sin t counter=0;
5 #ifdef WIN32
6 BOOLEAN res;
 7
8 res = RtlGenRandom(key, key_data_len);
9 if (res)
10 randomized = 1;
11
12 #else /* !WIN32 */
13 # ifdef CARES_RANDOM_FILE
14 FILE *f = fopen(CARES_RANDOM_FILE, "rb");
15 if(f) {
16 setvbuf(f, NULL, _IONBF, 0);
17 counter = aresx_uztosi(fread(key, 1, key_data_len, f));
18 fclose(f);
19 }
20 # endif
21 #endif /* WIN32 */
22
23 if (!randomized) {
24 for (;counter<key_data_len;counter++)
25 key[counter]=(unsigned char)(rand() % 256); /* LCOV\_EXCL\_LINE */
26 }
27 }
```
#### **Listing 4.1:** randomize\_key Function

```
1 dnl Check for user-specified random device
2 AC_ARG_WITH(random,
3 AS_HELP_STRING([--with-random=FILE],
4 [read randomness from FILE (default=/dev/urandom)]),
5 [ CARES_RANDOM_FILE="$withval" ],
6 [
7 dnl Check for random device. If we're cross compiling, we can't
8 dnl check, and it's better to assume it doesn't exist than it is
9 dnl to fail on AC_CHECK_FILE or later.
10 if test "$cross_compiling" = "no"; then
11 AC_CHECK_FILE("/dev/urandom", [ CARES_RANDOM_FILE="/dev/urandom"] )
12 else
13 AC_MSG_WARN([cannot check for /dev/urandom while cross compiling; assuming none])
```

```
X41 D-Sec GmbH PUBLIC PUBLIC PUBLIC PUBLIC PUBLIC PUBLIC PUBLIC PUBLIC PUBLIC PUBLIC PUBLIC PUBLIC PUBLIC PUBLIC PUBLIC PUBLIC PUBLIC PUBLIC PUBLIC PUBLIC PUBLIC PUBLIC PUBLIC P
```
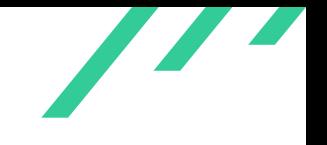

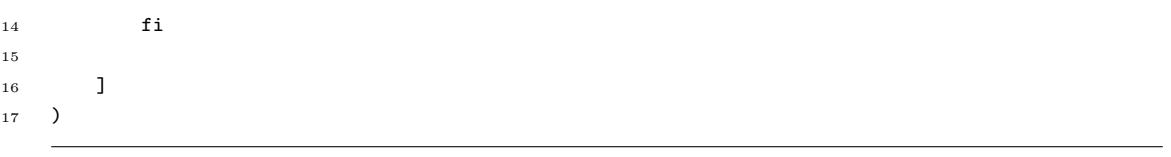

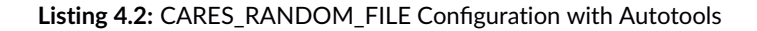

#### **4.1.1.2 Solution Advice**

Instead of solely relying on build-time checks when selecting the random source for the generation of the RC4 keys, X41 recommends adding run-time checks which check for the presence of */dev/urandom* and to only fallback to other sources when this file is not present. A superior alternative for *rand()* is *arc4random()* which is available on BSD derivates and Linux and produces cryptographically secure number on most systems.

X41 also suggest to completely remove the use of RC4 and either replace it with a CSPRNG based on a state-of-the-art cipher like ChaCha20, or use the CSPRNG provided by the OS to retrieve random bytes and use the directly as DNS query ID.

<span id="page-17-3"></span>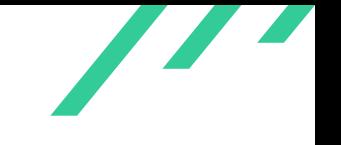

## <span id="page-17-0"></span>**4.1.2 CARES-CR-23-02: Use of (Erroneous) RC4 For Random Number Generation**

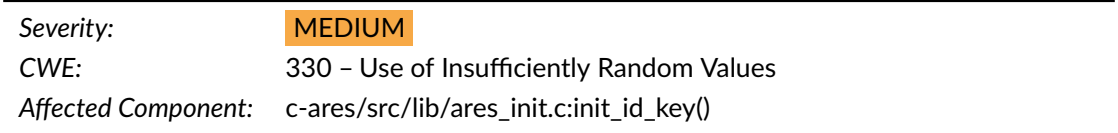

#### **4.1.2.1 Description**

X41 found that c-ares uses RC4 in a non-standard way as CSPRNG to generate DNS query IDs. RC4 itself has been shown to be insecure and it's use for CSPRNG is discouraged. What is more, the RC4 implementation in c-ares is erroneous which potentially results in even less security than the original RC4 provides.

Unpredictable DNS query IDs are one mechanism to make DNS cache poisoning attacks harder. Thus, they should be generated in a random, unpredictable way. RC4 has been shown to contain flaws which makes its generated key stream appear non-random (biased). Especially the initial bytes of the key stream have been shown to contain significant biases multiple times  $^1$  $^1$ . The use of RC4 in protocols like TLS and WPA has been shown to contain practical attack vectors which make RC4 an insecure cipher <sup>[2](#page-17-2)</sup>.

<span id="page-17-4"></span>Closer analysis of the RC4 key schedule implemented by c-ares in *init\_id\_key()* also showed that it is not implemented correctly: Instead of filling a 31-byte key buffer (*key\_data\_ptr*) with random bytes, the initial 31 bytes of the RC4 state are overwritten with random data. This is then put through the standard RC4 key schedule. Since *key\_data\_ptr* is filled solely with *0x00* bytes, the shuffling of the state is only randomized by the first 31 bytes of the state. Without analyzing this in full detail X41 assumes that the resulting key stream is less random than the original RC4 key schedule.

Another potential source of issues is the fact that the RC4 key stream is initialized once per c-ares channel and never re-keyed. While RC4 key streams have a very long period, it is usually common practice to add new entropy after a certain amount of bytes from the key stream have been used. A practical example for c-ares might be a long-running service that initializes c-ares once using *ares\_init()* and reuses the resulting *ares\_channel* for the whole service lifetime.

An attacker might abuse the fact of predictable, or more easily guessable DNS query IDs to run DNS poisoning attacks as described in the previous finding.

<span id="page-17-1"></span>[<sup>1</sup>](#page-17-3) [https://link.springer.com/content/pdf/10.1007/3-540-45473-X\\_13.pdf](https://link.springer.com/content/pdf/10.1007/3-540-45473-X_13.pdf)

<span id="page-17-2"></span>[<sup>2</sup>](#page-17-4) <https://www.rc4nomore.com>

```
1 int ares_init(ares_channel *channelptr)
2 {
3 return ares_init_options(channelptr, NULL, 0);
4 }
5
6 int ares_init_options(ares_channel *channelptr, struct ares_options *options,
7 int optmask)
8 {
9 // ...
10
11 /* Generate random key */
12
13 if (status == ARES_SUCCESS) {
14 status = init_id_key(&channel->id_key, ARES_ID_KEY_LEN);
15 if (status == ARES_SUCCESS)
16 channel->next_id = ares__generate_new_id(&channel->id_key);
17 else
18 DEBUGF(fprintf(stderr, "Error: init_id_key failed: %s\n",
19 ares_strerror(status)));
20 }
21
22 // ...
23 }
```
#### **Listing 4.3:** *ares\_init()* and *ares\_ini\_options()*

```
1 static int init_id_key(rc4_key* key,int key_data_len)
2 \left( \begin{array}{cc} 2 \end{array} \right)3 unsigned char index1;
4 unsigned char index2;
 5 unsigned char* state;
 6 short counter;
 7 unsigned char *key_data_ptr = 0;
 8
9 key_data_ptr = ares_malloc(key_data_len);
10 if (!key_data_ptr)
11 return ARES_ENOMEM;
12 memset(key_data_ptr, 0, key_data_len);
13
14 state = \&key\rightarrow state[0];
15 for(counter = 0; counter < 256; counter++)
16 /* unnecessary AND but it keeps some compilers happier */
17 state[counter] = (unsigned char)(counter \& 0xff);
18 randomize_key(key->state,key_data_len);
19 key->x = 0;
20 key->y = 0;
21 index1 = 0;
```
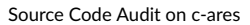

Source Code Audit on c-ares **for Open Source Technology Improvement Fund (OSTIF)** for Open Source Technology Improvement Fund (OSTIF)

```
22 index2 = 0;23 for(counter = 0; counter < 256; counter++)
24 {
25 index2 = (unsigned char)((key_data_ptr[index1] + state[counter] +
26 index2) % 256);
27 ARES_SWAP_BYTE(&state[counter], &state[index2]);
28
29 index1 = (unsigned char)((index1 + 1) \% key_data_len);
30 }
31 ares_free(key_data_ptr);
32 return ARES_SUCCESS;
33 }
```
**Listing 4.4:** *init\_id\_key()* Function

```
1 unsigned short ares__generate_new_id(rc4_key* key)
2 {
3 unsigned short r=0;
4 rc4(key, (unsigned char *)&r, sizeof(r));
5 return r;
6 }
```
**Listing 4.5:** *init\_id\_key()* Function

#### **4.1.2.2 Solution Advice**

X41 recommends to completely remove the use of RC4 and either replace it with a CSPRNG based on a state-of-the-art cipher like ChaCha20, or use the CSPRNG provided by the OS to retrieve random bytes and use the directly as DNS query ID.

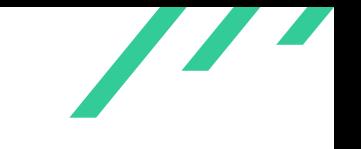

### <span id="page-20-0"></span>**4.1.3 CARES-CR-23-03: Stack Buffer Underflow in** *ares\_set\_sortlist()*

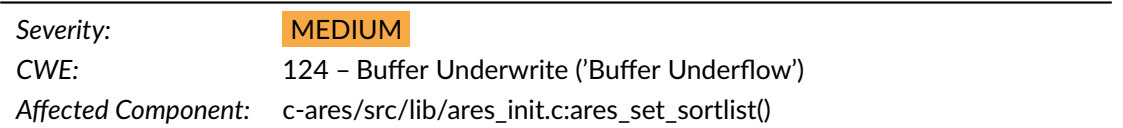

#### **4.1.3.1 Description**

While fuzz testing the c-ares source code, it was found that the function *ares\_set\_sortlist()* suffers from a stack buffer underflow resulting in a crash of the function.

<span id="page-20-1"></span>The code snippet depicted in [4.6](#page-20-1) shows the fuzzed function. The fuzzer creates all data supplied to the *sortstr* parameter.

```
1 int ares_set_sortlist(ares_channel channel, const char *sortstr)
2 {
3 int nsort = 0;
4 struct apattern *sortlist = NULL;
5 int status;
6
7 if (!channel)
8 return ARES_ENODATA;
9
10 status = config_sortlist(&sortlist, &nsort, sortstr);
11 if (status == ARES_SUCCESS && sortlist) {
12 if (channel->sortlist)
13 ares_free(channel->sortlist);
14 channel->sortlist = sortlist;
15 channel->nsort = nsort;
16 }
17 return status;
18 }
```
**Listing 4.6:** ares\_set\_sortlist in ares\_init.c

<span id="page-20-2"></span>When supplying the input data depicted in [4.7](#page-20-2) to the function via *sortstr*, the crash shown in [4.8](#page-21-0) happens.

 $1$  00000000 30 3a 3a 30 30 3a 30 30 3a 30 30 31 32 |0::00:00/2| <sup>2</sup> 0000000d

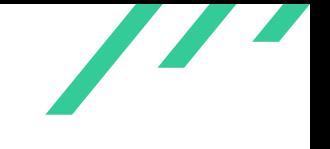

#### **Listing 4.7:** Minimized Input Data Crashing the Function

```
1 =================================================================
2 ==13490==ERROR: AddressSanitizer: stack-buffer-underflow on address 0x7ffe2e0b7fbf at pc
    \rightarrow 0x7efcdc57dc3b bp 0x7ffe2e0b7f90 sp 0x7ffe2e0b7f88
 3 WRITE of size 1 at 0x7ffe2e0b7fbf thread T0
 4 #0 0x7efcdc57dc3a in inet_net_pton_ipv6 /src/src/lib/inet_net_pton.c:360:19
 5 #1 0x7efcdc57dc3a in ares_inet_net_pton /src/src/lib/inet_net_pton.c:408:13
 6 #2 0x7efcdc55e031 in config_sortlist /src/src/lib/ares_init.c:1959:19
 7 #3 0x7efcdc55d885 in ares_set_sortlist /src/src/lib/ares_init.c:2317:12
        8 #4 0x561a784c4124 in do_fuzzing_test /src/src/lib/fuzzing/harness_set_sortlist.c:50:5
 9 #5 0x561a784c42a1 in main /src/src/lib/fuzzing/harness_set_sortlist.c:81:9
10 #6 0x7efcdc224d8f (/lib/x86_64-linux-gnu/libc.so.6+0x29d8f) (BuildId:
        \leftrightarrow 69389d485a9793dbe873f0ea2c93e02efaa9aa3d)
11 #7 0x7efcdc224e3f in __libc_start_main (/lib/x86_64-linux-gnu/libc.so.6+0x29e3f) (BuildId:
        \leftrightarrow 69389d485a9793dbe873f0ea2c93e02efaa9aa3d)
12 #8 0x561a78406414 in _start (/src/fuzz_setsortlist/bin/fuzzer+0x1f414) (BuildId:
        ,→ cd37b97419af59952a0cdac242624047e28bdb38)
13
14 Address 0x7ffe2e0b7fbf is located in stack of thread T0 at offset 31 in frame
15 #0 0x7efcdc57c41f in ares_inet_net_pton /src/src/lib/inet_net_pton.c:403
16
17 This frame has 1 object(s):
18 [32, 48) 'tmp.i' (line 268) <== Memory access at offset 31 underflows this variable
19 HINT: this may be a false positive if your program uses some custom stack unwind mechanism,
    \rightarrow swapcontext or vfork
20 (longjmp and C++ exceptions *are* supported)
21 SUMMARY: AddressSanitizer: stack-buffer-underflow /src/src/lib/inet_net_pton.c:360:19 in
    \rightarrow inet_net_pton_ipv6
22 Shadow bytes around the buggy address:
23 0x100045c0efa0: 00 00 00 00 00 00 00 00 00 00 00 00 00 00 00 00
24 0x100045c0efb0: 00 00 00 00 00 00 00 00 00 00 00 00 00 00 00 00
25 0x100045c0efc0: 00 00 00 00 00 00 00 00 00 00 00 00 00 00 00 00
26 0x100045c0efd0: 00 00 00 00 00 00 00 00 00 00 00 00 00 00 00 00
27 0x100045c0efe0: 00 00 00 00 00 00 00 00 00 00 00 00 00 00 00 00
28 =>0x100045c0eff0: 00 00 00 00 f1 f1 f1[f1]00 00 f3 f3 00 00 00 00
29 0x100045c0f000: 00 00 00 00 00 00 00 00 00 00 00 00 00 00 00 00
30 0x100045c0f010: 00 00 00 00 00 00 00 00 00 00 00 00 f1 f1 f1 f1
31 0x100045c0f020: 00 00 00 00 00 f2 f2 f2 f2 f2 00 00 f2 f2 00 00
32 0x100045c0f030: 00 00 f3 f3 f3 f3 f3 f3 00 00 00 00 00 00 00 00
33 0x100045c0f040: 00 00 00 00 00 00 00 00 00 00 00 00 00 00 00 00
34 Shadow byte legend (one shadow byte represents 8 application bytes):
35 Addressable: 00
36 Partially addressable: 01 02 03 04 05 06 07
37 Heap left redzone: fa
38 Freed heap region: fd
39 Stack left redzone: f1
40 Stack mid redzone: f2
```
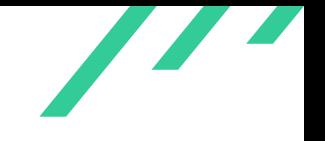

Source Code Audit on c-ares **for Open Source Technology Improvement Fund (OSTIF) for Open Source Technology Improvement Fund (OSTIF)** 

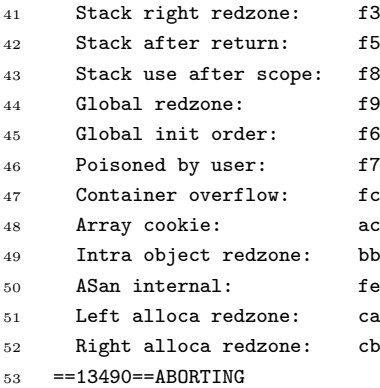

#### **Listing 4.8:** ASAN Output of the Crash

Exploitability of this issue depends on various factors and the context it is used. While it was not reachable from the default tools, the function could be used by software that integrates the libary.

#### **4.1.3.2 Solution Advice**

X41 recommends finding and fixing the issue leading to the crash in order to improve the overall stability of the c-ares library.

## <span id="page-23-0"></span>**4.2 Informational Notes**

The following observations do not have a direct security impact, but are related to security hardening, affect functionality, or other topics that are not directly related to security. X41 recommends to mitigate these issues as well, because they often become exploitable in the future. Doing so will strengthen the security of the system and is recommended for defense in depth.

### <span id="page-23-1"></span>**4.2.1 CARES-CR-23-100: Missing Check of** *ares\_malloc()* **Return Value**

*Affected Component:*

#### **4.2.1.1 Description**

While reviewing the c-ares source code, it was noticed that the function *ares\_get\_android\_server\_list()* does not properly check the return value of *ares\_malloc()*. Under specific circumstances, *ares\_malloc()* can fail and return *NULL* to the caller, e.g. when a memory request cannot be satisfied because there is no usable block of memory on the heap of the C runtime or, alternatively, when the C runtime memory management requested more memory from the operating system than available. While this situation is rare, in such a case the application might experience undefined behavior.

```
1 char **ares_get_android_server_list(size_t max_servers,
2 size_t *num_servers)
3 {
4 [...]
5 dns_list = ares_malloc(sizeof(*dns_list)*(*num_servers));
6 for (i=0; i<*num\_servers; i++)7 \quad 48 server = (*env)->CallObjectMethod(env, server_list, android_list_get_mid,
9 (jint)i);
10 dns_list[i] = \arcsimalloc(64);
11 \text{dns\_list[i]}[0] = 0;12 if (server == NULL)
13 {
14 continue;
15 }
16 str = (*env)->CallObjectMethod(env, server, android_ia_host_addr_mid);
17 ch_server_address = (*env)->GetStringUTFChars(env, str, 0);
18 strncpy(dns_list[i], ch_server_address, 64);
19 (*env)->ReleaseStringUTFChars(env, str, ch_server_address);
20 (*env)->DeleteLocalRef(env, str);
21 (*env)->DeleteLocalRef(env, server);
22 }
```
X41 D-Sec GmbH **PUBLIC** PUBLIC **PUBLIC PUBLIC PUBLIC PUBLIC PUBLIC PUBLIC PAGE 23 of [51](#page-51-0)** 

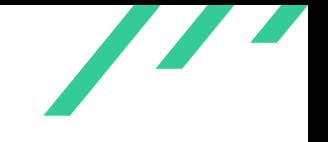

#### <sup>23</sup> [...] <sup>24</sup> }

**Listing 4.9:** ares\_get\_android\_server\_list Function

#### **4.2.1.2 Solution Advice**

<span id="page-24-0"></span>X41 recommends to always check the returned pointer for being *NULL* and raise an error when *ares\_malloc()* fails.

#### **4.2.2 CARES-CR-23-101: Missing Check of** *snprintf()* **Return Value**

#### *Affected Component:*

#### **4.2.2.1 Description**

While reviewing the c-ares source code, it was observed that two instances do not properly check the return value of *snprintf()*. *snprintf()* can internally use a dynamic buffer and return *-1* instead of the string length if *snprintf()* runs out of memory. Even though the described behavior only occurs under specific and rare circumstances, in such a case the buffer used for storing the values will potentially be cut off.

```
1 static int init_by_resolv_conf(ares_channel channel)
2 {
3 [...]
4 if (status != ARES_EOF) {
5 char propname[PROP_NAME_MAX];
6 char propvalue[PROP_VALUE_MAX]="";
7 for (i = 1; i \leq MAX_DNS_PROPERTIES; i++) {
8 snprintf(propname, sizeof(propname), "%s%u", DNS_PROP_NAME_PREFIX, i);
9 if (__system_property_get(propname, propvalue) < 1) {
10 status = ARES_EOF;
11 break;
12 }
13
14 status = config_nameserver(&servers, &nservers, propvalue);
15 if (status != ARES_SUCCESS)
16 break;
17 status = ARES_EOF;
```
X41 D-Sec GmbH **PUBLIC** PUBLIC **PUBLIC PUBLIC PUBLIC PUBLIC PUBLIC PAGE 24 of [51](#page-51-0)** 

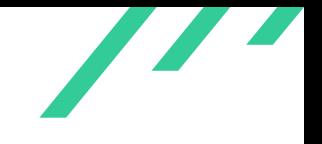

 $\begin{matrix} 18 \end{matrix} \qquad \qquad \begin{matrix} \} \end{matrix}$ 19 } <sup>20</sup> [...] <sup>21</sup> }

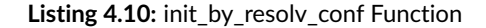

```
1 static int convert_query (char **name_p, int use_bitstring)
2 {
3 [...]
4 if (ares_inet_pton (AF_INET, *name_p, &addr.addr4) == 1)
5 {
6 unsigned long laddr = ntohl(addr.addr4.s_addr);
7 unsigned long a1 = (laddr >> 24UL) & 0xFFUL;
8 unsigned long a2 = (laddr >> 16UL) & 0xFFUL;
9 unsigned long a3 = (laddr >> 8UL) & 0xFFUL;
10 unsigned long a4 = laddr & 0xFFUL;
11
12 snprintf(new_name, sizeof(new_name), "%lu.%lu.%lu.%lu.in-addr.arpa", a4, a3, a2, a1);
13 *name_p = new_name;
14 return (1);
15 }
16 [...]
17 }
```
**Listing 4.11:** convert\_query Function

#### **4.2.2.2 Solution Advice**

It is recommended to properly check the returned value of *snprintf()* and ensure that cases when *snprintf()* fails are detected.

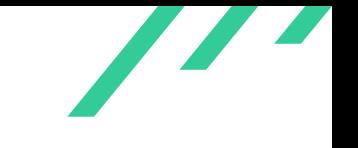

### <span id="page-26-0"></span>**4.2.3 CARES-CR-23-102: Missing Cleanup in c-ares Tool** *adig*

*Affected Component:* adig.c

#### **4.2.3.1 Description**

While reviewing the c-ares source code, it was found that the tool adig does miss cleanup functionality in case of an early abort resulting in memory leakage. While this does not impose an immediate security risk for c-ares, it should be fixed in order to harden the tools provided by c-ares.

<span id="page-26-1"></span>The code snippet depicted in [4.12](#page-26-1) shows that calls to *ares\_destroy(channel)* are missing when the application exits prematurely.

```
1 int main(int argc, char **argv)
2 {
3 ares_channel channel;
4 [...]
5
6 status = ares_init_options(&channel, &options, optmask);
7 [...]
8
9 if(servers)
10 \qquad \qquad11 status = ares_set_servers(channel, servers);
12 destroy_addr_list(servers);
13 if (status != ARES_SUCCESS)
14 {
15 fprintf(stderr, "ares_init_options: %s\n",
16 ares_strerror(status));
17 return 1;
18 }
19 }
20 [...]
21
22 for (i;23 {
24 [...]
25 if (count < 0 && (status = SOCKERRNO) != EINVAL)
26 {
27 printf("select fail: %d", status);
28 return 1;
29 }
30 ares_process(channel, &read_fds, &write_fds);
31 }
32
```
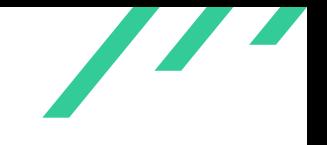

Source Code Audit on c-ares **for Open Source Technology Improvement Fund (OSTIF)** 

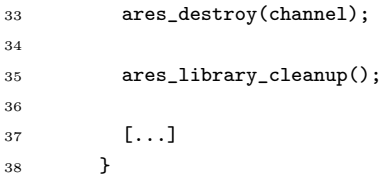

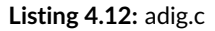

#### **4.2.3.2 Solution Advice**

X41 recommends to perform proper cleanup of used resources if the applications needs to exit prematurely in order to avoid memory leakage.

 $\overline{\phantom{a}}$ 

# <span id="page-28-0"></span>**5 About X41 D-Sec GmbH**

X41 D-Sec GmbH is an expert provider for application security and penetration testing services. Having extensive industry experience and expertise in the area of information security, a strong core security team of world-class security experts enables X41 D-Sec GmbH to perform premium security services.

X41 has the following references that show their experience in the field:

- <span id="page-28-7"></span>• Review of the Mozilla Firefox updater $1$
- <span id="page-28-8"></span>• X41 Browser Security White Paper<sup>[2](#page-28-2)</sup>
- <span id="page-28-9"></span>• Review of Cryptographic Protocols (Wire)<sup>[3](#page-28-3)</sup>
- <span id="page-28-11"></span><span id="page-28-10"></span>• Identification of flaws in Fax Machines<sup>[4,](#page-28-4)[5](#page-28-5)</sup>
- <span id="page-28-12"></span>• Smartcard Stack Fuzzing<sup>[6](#page-28-6)</sup>

The testers at X41 have extensive experience with penetration testing and red teaming exercises in complex environments. This includes enterprise environments with thousands of users and vendor infrastructures such as the Mozilla Firefox Updater (Balrog).

Fields of expertise in the area of application security encompass security-centered code reviews, binary reverse-engineering and vulnerability-discovery. Custom research and IT security consulting, as well as support services, are the core competencies of X41. The team has a strong technical background and performs security reviews of complex and high-profile applications such as Google Chrome and Microsoft Edge web browsers.

X41 D-Sec GmbH can be reached via <https://x41-dsec.de> or <mailto:info@x41-dsec.de>.

<span id="page-28-1"></span>[<sup>1</sup>](#page-28-7) <https://blog.mozilla.org/security/2018/10/09/trusting-the-delivery-of-firefox-updates/>

<span id="page-28-2"></span>[<sup>2</sup>](#page-28-8) <https://browser-security.x41-dsec.de/X41-Browser-Security-White-Paper.pdf>

<span id="page-28-3"></span> $^3$  $^3$ <https://www.x41-dsec.de/reports/Kudelski-X41-Wire-Report-phase1-20170208.pdf>

<span id="page-28-4"></span>[<sup>4</sup>](#page-28-10) <https://www.x41-dsec.de/lab/blog/fax/>

<span id="page-28-5"></span>[<sup>5</sup>](#page-28-11) <https://2018.zeronights.ru/en/reports/zero-fax-given/>

<span id="page-28-6"></span>[<sup>6</sup>](#page-28-12) <https://www.x41-dsec.de/lab/blog/smartcards/>

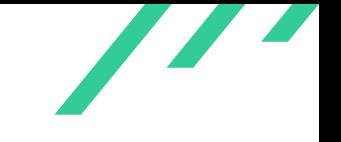

# <span id="page-29-0"></span>**A Fuzzing Harnesses**

<span id="page-29-1"></span>For additional coverage, this section provides all test harnesses used during the fuzzing campaign of the c-ares library.

## **A.1 CLI Fuzzing of acountry**

<span id="page-29-2"></span>app:acountry

```
1 [...]
2
3 #ifndef HAVE_STRNCASECMP
4 # include "ares_strcasecmp.h"
5 # define strncasecmp(p1,p2,n) ares_strncasecmp(p1,p2,n)
6 #endif
7
8 \#inculate \leq limits.h9 #include "/AFLplusplus/utils/argv_fuzzing/argv-fuzz-inl.h"
10
11 #ifndef INADDR_NONE
12 #define INADDR_NONE Oxfffffffff
13 #endif
14
15 [...]
16
17 ssize_t fuzz_len;
18 unsigned char fuzz_buf[1024000];
19
20 #ifndef __AFL_FUZZ_TESTCASE_LEN
21 #define __AFL_FUZZ_TESTCASE_LEN fuzz_len
22 #define __AFL_FUZZ_TESTCASE_BUF fuzz_buf
23 #define __AFL_FUZZ_INIT() void sync(void);
24 \#define \quad \_ \_AFL\_LOOP(x)25 ((fuzz_len = read(0, fuzz_buf, sizeof(fuzz_buf))) > 0 ? 1 : 0)
26 #define __AFL_INIT() sync()
27 \#endif
```
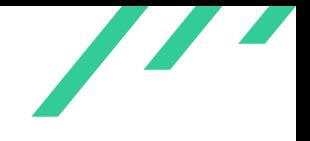

Source Code Audit on c-ares **for Open Source Technology Improvement Fund (OSTIF)** for Open Source Technology Improvement Fund (OSTIF)

```
28
29 __AFL_FUZZ_INIT();
30
31 int main(int argc, char **argv)
32 {
33 ares_channel channel;
34 int ch, status;
35
36 #if defined(WIN32) && !defined(WATT32)
37 WORD wVersionRequested = MAKEWORD(USE_WINSOCK,USE_WINSOCK);
38 WSADATA wsaData;
39 WSAStartup(wVersionRequested, &wsaData);
40 #endif
41
42 \qquad \qquad -AFL\_INIT();
43
44 unsigned char *fuzzbuf2 = __AFL_FUZZ_TESTCASE_BUF;
45 while (__AFL_LOOP(UINT_MAX))
46 {
47 AFL_INIT_ARGV_PERSISTENT(fuzzbuf2);
48
49 [...] // remaining main function of acountry
50 }
51 }
52
53 [ ... ]
```
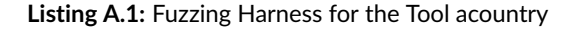

## <span id="page-30-0"></span>**A.2 CLI Fuzzing of adig and ahost**

<span id="page-30-1"></span>The test harnesses are very similar to the one presented for the tool acountry in [A.1.](#page-29-2)

## **A.3 Test Harness for Parse Functions**

```
1 #include <sys/types.h>
2 #include <unistd.h>
3 \#include \leq l \cdot inits.h4 #include <stdio.h>
5 #include <stdlib.h>
6
       #include \langle \text{ares.h} \rangle
```
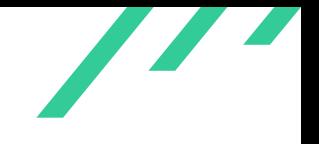

```
8 \#include \langle arcs\_nameser.h \rangle9
10 ssize_t fuzz_len;
11 unsigned char fuzz_buf[1024000];
12
13 #ifndef __AFL_FUZZ_TESTCASE_LEN
14
15 #define __AFL_FUZZ_TESTCASE_LEN fuzz_len
16 #define __AFL_FUZZ_TESTCASE_BUF fuzz_buf
17 #define __AFL_FUZZ_INIT() void sync(void);
18 \#define \quad \_ \_AFL\_L00P(x)19 ((fuzz\_len = read(0, fuzzy\_buf, sizeof(fuzz\_buf))) > 0 ? 1 : 0)20 \#define \#define \#If \#If \#If \#If \#If \#If \#If \#If \#If \#If \#If \#If \#If \#If \#If \#If \#If \#If \#If \#If \#If \#If \#If \#If \#If \#If \#If \#If \#If \#If \#If \#If \#If \#If \21
22 \#endif23
_{24} _{\text{AFL FUZZ INIT()}};
25
26 #define MINIMAL_TESTCASE_LEN 4
27
28 #define MAXIMAL_TESTCASE_LEN 4096
29
30 #pragma clang optimize off
31 #pragma GCC optimize("O0")
32
33 //#define FUZZER_GENERATE_TESTCASE 1
34 //#define FUZZER_READ_FROM_FILE 1
35
36 void do_fuzzing_test(const unsigned char *buf, ssize_t len)
37 {
38 unsigned short index = *((unsigned short*)buf);
39 buf += sizeof(unsigned short);
40 len -= sizeof(unsigned short);
41
42 unsigned short count = 12;
43 index = index % count;
44
45 struct hostent *host = NULL;
46
47 switch(index)
48 {
49 case 0:
50 {
51 struct ares_addrttl info[5];
52 int count = 5;
53 ares_parse_a_reply(buf, len, &host, info, &count);
54 if (host) ares_free_hostent(host);
55 break;
56 }
57 case 1:
58 {
59 host = NULL;
```

```
60 struct ares_addr6ttl info6[5];
61 int count = 5;
62 ares_parse_aaaa_reply(buf, len, &host, info6, &count);
63 if (host) ares_free_hostent(host);
64 break;
65 }
66 case 2:
67 \{68 host = NULL;
69 unsigned char addrv4[4] = {0x10, 0x20, 0x30, 0x40};
70 ares_parse_ptr_reply(buf, len, addrv4, sizeof(addrv4), AF_INET, &host);
71 if (host) ares_free_hostent(host);
72 break;
73 }
74 case 3:
75 {
76 host = NULL;
77 ares_parse_ns_reply(buf, len, &host);
78 if (host) ares_free_hostent(host);
79 break;
80 }
81 case 4:
82 {
83 struct ares_srv_reply* srv = NULL;
84 ares_parse_srv_reply(buf, len, &srv);
85 if (srv) ares_free_data(srv);
86 break;
87 }
88 case 5:
89 {
90 struct ares_mx_reply* mx = NULL;
91 ares_parse_mx_reply(buf, len, &mx);
92 if (mx) ares_free_data(mx);
93 break;
94 }
95 case 6:
96 {
97 struct ares_txt_reply* txt = NULL;
98 ares_parse_txt_reply(buf, len, &txt);
99 if (txt) ares_free_data(txt);
100 break;
101 }
102 case 7:
103 {
104 struct ares_soa_reply* soa = NULL;
105 ares_parse_soa_reply(buf, len, &soa);
106 if (soa) ares_free_data(soa);
107 break;
108 }
109 case 8:
110 \{111 struct ares_naptr_reply* naptr = NULL;
```
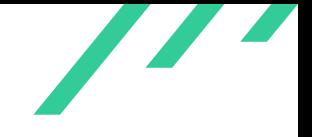

```
112 ares_parse_naptr_reply(buf, len, &naptr);
113 if (naptr) ares_free_data(naptr);
114 break;
115 }
116 case 9:
117 {
118 struct ares_caa_reply* caa = NULL;
119 ares_parse_caa_reply(buf, len, &caa);
120 if (caa) ares_free_data(caa);
121 break;
122 }
123 case 10:
124 \left\{ \begin{array}{c} \end{array} \right.125 struct ares_uri_reply* uri = NULL;
126 ares_parse_uri_reply(buf, len, &uri);
127 if (uri) ares_free_data(uri);
128 break;
129 }
130 case 11:
131 {
132 // Null terminate the data.
133 char *name = malloc(len + 1);
134 name \begin{bmatrix} \text{1en} \end{bmatrix} = \begin{bmatrix} \sqrt{0} \\ \end{bmatrix};
135 memcpy(name, buf, len);
136
137 unsigned char *buf2 = NULL;
138 int buflen2 = 0;
139 ares_create_query(name, C_IN, T_AAAA, 1234, 0, &buflen2, 1024);
140
141 free(name);
142 free(buf2);
143 }
144 }
145 }
146
147 int main(int argc, char **argv)
148 {
149 #ifdef FUZZER_GENERATE_TESTCASE
150 {
151 unsigned char packet [10] = \{0\};152
153 for(int a = 0; a < 10; a++) {
154 packet [a] = rand() % 256;155 }
156
157 FILE *fp = fopen("testcase", "wb");
158 if (fp)
159 {
160 fwrite(packet, 1, sizeof(packet), fp);
161 fclose(fp);
162 }
163 else
```
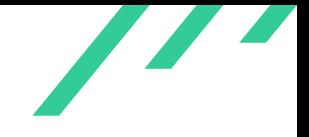

```
164 {
165 printf("Error opening file\n");
166 }
167 return 0;
168 }
169 #endif
170
171 #ifdef FUZZER_READ_FROM_FILE
172 {
173 if (argc != 2)
174 {
175 printf("Usage: fuzzer <testcase_from_file>\n");
176 return 0;
177 }
178
179 FILE *fp = fopen(argv[1], "rb");
180 if (fp)
181 {
182 ssize_t read = fread(fuzz_buf, 1, sizeof(fuzz_buf), fp);
183 fclose(fp);
184
185 printf("Read %ld bytes\n", read);
186 do_fuzzing_test(fuzz_buf, read);
187 }
188 else
189 {
190 printf("Error reading from file!\n");
191 }
192
193 return 0;
194 }
195 #endif196
197 ssize_t len;
198 unsigned char *buf;
199
200 __AFL_INIT();
201 buf = __AFL_FUZZ_TESTCASE_BUF;
202
203 while (__AFL_LOOP(UINT_MAX))
204 {
205 len = __AFL_FUZZ_TESTCASE_LEN;
206 if (len < MINIMAL_TESTCASE_LEN || len > MAXIMAL_TESTCASE_LEN)
207 continue;
208
209 unsigned char *buf_new = buf;
210
211 do_fuzzing_test(buf_new, len);
212 }
213
214 return 0;
215 }
```
**Listing A.2:** Fuzzing harness for the parse functions

## <span id="page-35-0"></span>**A.4 Test Harness String Operation Functions**

```
1 #include <sys/types.h>
2 #include <unistd.h>
3 #include <limits.h>
 4 #include <stdio.h>
5 \#include < stdlib.h>
6 \#include \leq \leq \leq \leq \leq \leq \leq \leq \leq \leq \leq \leq \leq \leq \leq \leq \leq \leq \leq \leq \leq \leq \leq \leq \leq \leq \leq \leq \leq \leq \leq \leq \leq \leq \leq \le7
 8 \#include \ \langle ares.h \rangle9 #include <ares_nameser.h>
10
11 ssize_t fuzz_len;
12 unsigned char fuzz_buf[1024000];
13
14 #ifndef __AFL_FUZZ_TESTCASE_LEN
15
16 #define __AFL_FUZZ_TESTCASE_LEN fuzz_len
17 #define __AFL_FUZZ_TESTCASE_BUF fuzz_buf
18 #define __AFL_FUZZ_INIT() void sync(void);
19 \#define \#Hlerin \#HLLOOP(x)20 ((fuzz\_len = read(0, fuzzy\_buf, sizeof(fuzz\_buf))) > 0 ? 1 : 0)21 \#define \ _=AFL\_INIT() \; sync()22
23 \#endif24
25 __AFL_FUZZ_INIT();
26
27 #define MINIMAL_TESTCASE_LEN 4
28
29 #define MAXIMAL_TESTCASE_LEN 4096
30
31 #pragma clang optimize off
32 #pragma GCC optimize("O0")
33
34 //#define FUZZER_GENERATE_TESTCASE 1
35 //#define FUZZER_READ_FROM_FILE 1
36
37 extern char **ares__strsplit(const char *in, const char *delms, size_t *num_elm);
38 extern void ares__strsplit_free(char **elms, size_t num_elm);
39
40 extern char *ares_strdup(const char *s1);
```

```
42 void do_strsplit_test(const unsigned char *buf, ssize_t len)
43 {
44 size_t count = 0;
45 char **result = ares__strsplit(buf, ", ", &count);
46
47 printf("Count: \frac{1}{d}\n\pi", count);
48
49 ares__strsplit_free(result, count);
50 }
51
52 void do_strdup_test(const unsigned char *buf, ssize_t len)
53 {
54 char *dup = ares_strdup(buf);
55 free(dup);
56 }
57
58 int main(int argc, char **argv)
59 {
60 #ifdef FUZZER_GENERATE_TESTCASE
61 {
62 unsigned char *teststr = "this,is,a,test";
63
64 FILE *fp = fopen("testcase", "wb");
65 if (fp)
66 {
67 fwrite(teststr, strlen(teststr), 1, fp);
68 unsigned char eof = '\0;
69 fwrite(\&eof, 1, 1, fp);
70 fclose(fp);
71 }
72
73 return 0;
74 }
75 #endif
76
77 #ifdef FUZZER_READ_FROM_FILE
78 {
79 if (argc != 2)
80 {
81 printf("Usage: fuzzer <testcase_from_file>\n");
82 return 0;
83 }
84
85 FILE *fp = fopen(argv[1], "rb");
86 if (fp)
87 {
88 ssize_t read = fread(fuzz_buf, 1, sizeof(fuzz_buf), fp);
89 fclose(fp);
90
91 do_strsplit_test(fuzz_buf, read);
92 }
```
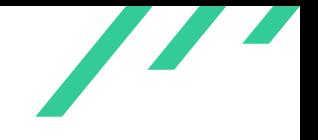

```
93 else
94 {
95 printf("Error reading from file!\n");
96 }
97
98 return 0;
99 }
100 \#endid101
102 ssize_t len;
103 unsigned char *buf;
104
105 __AFL_INIT();
106 buf = __AFL_FUZZ_TESTCASE_BUF;
107
108 while (__AFL_LOOP(UINT_MAX))
109 {
\verb|len = __AFL_FUZZ_TESTCASE_LEN;|111 if (len < MINIMAL_TESTCASE_LEN || len > MAXIMAL_TESTCASE_LEN)
112 continue;
113
114 unsigned char *buf_new = buf;
115
116 do_strsplit_test(buf_new, len);
117
118 buf_new = buf;119 do_strdup_test(buf_new, len);
\begin{picture}(120,120)(0,0) \put(0,0){\vector(1,0){120}} \put(1,0){\vector(1,0){120}} \put(1,0){\vector(1,0){120}} \put(1,0){\vector(1,0){120}} \put(1,0){\vector(1,0){120}} \put(1,0){\vector(1,0){120}} \put(1,0){\vector(1,0){120}} \put(1,0){\vector(1,0){120}} \put(1,0){\vector(1,0){120}} \put(1,0){\vector(1,0){120}} \put(1,0){\vector(1,0){120}} \put(1,121
122 return 0;
123 }
```
**Listing A.3:** Fuzzing Harness for String Operation Functions ares\_\_strsplit, ares\_strdup

```
1 #include <sys/types.h>
 2 \#inculate \leq unitstd.h3 #include <limits.h>
 4 \#include \leq \leq \leq \leq \leq \leq \leq \leq \leq \leq \leq \leq \leq \leq \leq \leq \leq \leq \leq \leq \leq \leq \leq \leq \leq \leq \leq \leq \leq \leq \leq \leq \leq \leq \leq \le5 #include <stdlib.h>
 6 \#include \leq \leq \leq \leq \leq \leq \leq \leq \leq \leq \leq \leq \leq \leq \leq \leq \leq \leq \leq \leq \leq \leq \leq \leq \leq \leq \leq \leq \leq \leq \leq \leq \leq \leq \leq \le7
 8 #include \langle ares.h \rangle9 #include <ares_nameser.h>
10
11 ssize_t fuzz_len;
12 unsigned char fuzz_buf[1024000];
13
14 #ifndef __AFL_FUZZ_TESTCASE_LEN
```

```
15
16 #define __AFL_FUZZ_TESTCASE_LEN fuzz_len
17 #define __AFL_FUZZ_TESTCASE_BUF fuzz_buf
18 #define __AFL_FUZZ_INIT() void sync(void);
19 \#define \quad \_ \_AFL\_LOOP(x)20 ((fuzz\_len = read(0, fuzzy_buf, sizeof(fuzz_buf))) > 0 ? 1 : 0)21 \#define \_\_AFL\_INIT() \; sync()22
23 \#endif24
25 __AFL_FUZZ_INIT();
26
27 #define MINIMAL_TESTCASE_LEN 4
28
29 #define MAXIMAL_TESTCASE_LEN 4096
30
31 #pragma clang optimize off
32 #pragma GCC optimize("O0")
33
34 //#define FUZZER_GENERATE_TESTCASE 1
35 //#define FUZZER_READ_FROM_FILE 1
36
37 int ares_expand_string(const unsigned char *encoded,
38 const unsigned char *abuf,
39 int alen,
40 unsigned char **s,
41 long *enclen);
42
43 void do_fuzzing_test(const unsigned char *buf, ssize_t len)
44 {
45 unsigned char *s = NULL;
46 long length = 0;
47
48 ares_expand_string(buf, buf + 1, len, &s, &length);
49
50 printf("\s\n", s);
51 free(s);
52 }
53
54 int main(int argc, char **argv)
55 {
56 #ifdef FUZZER_GENERATE_TESTCASE
57 {
58 unsigned char *teststr = "this_is_a_test";
59
60 FILE *fp = fopen("testcase", "wb");
61 if (fp)
62 {
63 char len = (char)strlen(teststr);
64
65 fwrite(&len, 1, 1, fp);
66 fwrite(teststr, len, 1, fp);
```
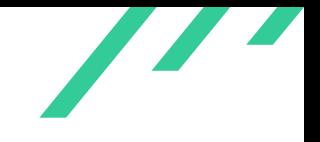

```
67 fclose(fp);
68 }
69
70 return 0;
71 }
72 #endif
73
74 #ifdef FUZZER_READ_FROM_FILE
75 {
76 FILE *fp = fopen(argv[1], "rb");
77 if (fp)
78 {
79 ssize_t read = fread(fuzz_buf, 1, sizeof(fuzz_buf), fp);
80 fclose(fp);
81
82 \qquad \qquad \text{do\_fuzzing\_test(fuzz\_buf, read)};
83 }
84
85 return 0;
86 }
87 #endif
88
89 ssize_t len;
90 unsigned char *buf;
91
92 __AFL_INIT();
93 buf = __AFL_FUZZ_TESTCASE_BUF;
94
95 while (__AFL_LOOP(UINT_MAX))
96 {
97 len = __AFL_FUZZ_TESTCASE_LEN;
98 if (len < MINIMAL_TESTCASE_LEN || len > MAXIMAL_TESTCASE_LEN)
99 continue;
100
101 unsigned char *buf_new = buf;
102
103 do_fuzzing_test(buf_new, len);
104 }
105
106 return 0;
107 }
```
<span id="page-39-0"></span>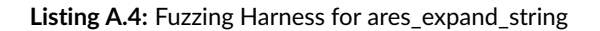

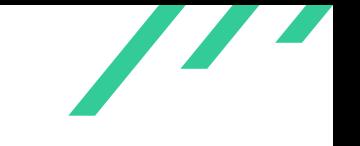

## **A.5 Test Harness for File and String Parsing Functions**

```
1 \#include <sys/types.h>
2 #include <unistd.h>
3 #include <limits.h>
4 #include <stdio.h>
5 #include <stdlib.h>
6 \#include \leq fcntl.h7 #include <unistd.h>
8 \#include (netdb.h9 #include <string.h>
10 #include <ctype.h>
11
12 \#include \ \langle ares.h \rangle13 #include <ares_nameser.h>
14
15 #define ISSPACE(x) (isspace((int) ((unsigned char)x)))
16 #define ISDIGIT(x) (isdigit((int) ((unsigned char)x)))
17 #define ISALNUM(x) (isalnum((int) ((unsigned char)x)))
18 #define ISXDIGIT(x) (isxdigit((int) ((unsigned char)x)))
19 #define ISGRAPH(x) (isgraph((int) ((unsigned char)x)))
20 #define ISALPHA(x) (isalpha((int) ((unsigned char)x)))
21 #define ISPRINT(x) (isprint((int) ((unsigned char)x)))
22 #define ISUPPER(x) (isupper((int) ((unsigned char)x)))
23 #define ISLOWER(x) (islower((int) ((unsigned char)x)))
24 #define ISASCII(x) (isascii((int) ((unsigned char)x)))
25
26 #define ISBLANK(x) (int)((((unsigned char)x) == '') || \
27 (((unsigned char)x) == '(\ell x)28
29 #define TOLOWER(x) (tolower((int) ((unsigned char)x)))
30
31 ssize_t fuzz_len;
32 unsigned char fuzz_buf[1024000];
33
34 #ifndef __AFL_FUZZ_TESTCASE_LEN
35
36 #define __AFL_FUZZ_TESTCASE_LEN fuzz_len
37 #define __AFL_FUZZ_TESTCASE_BUF fuzz_buf
38 #define __AFL_FUZZ_INIT() void sync(void);
39 \#define \ _=AFL\_L00P(x)40 ((fuzz\_len = read(0, fuzzy\_buf, sizeof(fuzz\_buf))) > 0 ? 1 : 0)41 #define __AFL_INIT() sync()
42
43 #endif
44
45 __AFL_FUZZ_INIT();
46
47 #define MINIMAL_TESTCASE_LEN 4
48
```
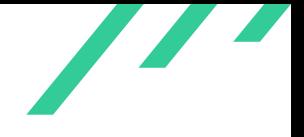

```
49 #define MAXIMAL_TESTCASE_LEN 4096
50
51 #pragma clang optimize off
52 #pragma GCC optimize("O0")
53
54 extern int ares__readaddrinfo(FILE *fp,
55 const char *name,
56 unsigned short port,
57 const struct ares_addrinfo_hints *hints,
58 struct ares_addrinfo *ai);
59
60 extern int ares__get_hostent(FILE *fp, int family, struct hostent **host);
61
62 extern int ares__read_line(FILE *fp, char **buf, size_t *bufsize);
63
64 char *try_config(char *s, const char *opt, char scc)
65 \sqrt{ }66 size_t len;
67 char *p;
68 char *q;
69
70 if (!s || !opt)
71 /* no line or no option */
72 return NULL; /* LCOV_EXCL_LINE */
73
74 /* Hash '#' character is always used as primary comment char, additionally
75 a not-NUL secondary comment char will be considered when specified. */
76
77 /* trim line comment */
78 p = s;79 if(scc)
80 while (*p \&x (*_p ! = '#') \&x (*_p ! = scc))81 p++;
82 else
83 while (*p && (*p != '#'))
84 p++;
85 \ast p = \sqrt{0};
86
87 /* trim trailing whitespace */
88 q = p - 1;89 while ((q \ge s) && ISSPACE(*q))
90 q--;91 *++q = '\0';92
93 /* skip leading whitespace */
94 p = s;95 while (*p && ISSPACE(*p))
96 p++;
97
98 if (!*p)
99 /* empty line */
100 return NULL;
```
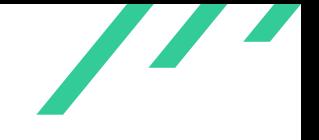

Source Code Audit on c-ares for Open Source Technology Improvement Fund (OSTIF)

```
102 if ((len = strlen(opt)) == 0)103 /* empty option */
104 return NULL; /* LCOV_EXCL_LINE */
105
106 if \text{strncmp}(p, opt, len) != 0)107 /* line and option do not match */
108 return NULL;
109
110 /* skip over given option name */
111 p^+ = 1en;112
113 if (!*p)
114 /* no option value */115 return NULL; /* LCOV_EXCL_LINE */
116
117 if ((\text{opt}[len-1] != ' :') \& (\text{opt}[len-1] != ' =') \& \& (opt[len-1] != ' =') \&118 /* whitespace between option name and value is mandatory
119 for given option names which do not end with ':' or '=' */
120 return NULL;
121
122 /* skip over whitespace */
123 while (*p && ISSPACE(*p))
124 p++;
125
126 if (!*p)
127 /* no option value */128 return NULL;
129
130 /* return pointer to option value */
131 return p;
132 }
133
134
135 void do_fuzzing_test(FILE *fp)
136 {
137 fseek(fp, 0, SEEK_SET);
138
139 struct ares_addrinfo empty_addrinfo = {
140 \text{NULL}, /* cnames */
141 NULL, /* nodes */
142 NULL /* name */
143    };
144
145 const struct ares_addrinfo_hints hints = { ARES_AI_CANONNAME, AF_UNSPEC, 0, 0 };
146 struct ares_addrinfo *ai = malloc(sizeof(struct ares_addrinfo));
147 if (!ai)
148 return;
149
150 *ai = empty\_addrinfo;151
152 ares_readaddrinfo(fp, "test", 0, &hints, ai);
```
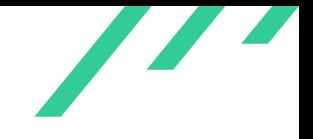

```
153 ares_freeaddrinfo(ai);
154 }
155
156 void do_fuzzing_test2(FILE *fp)
157 {
158 fseek(fp, 0, SEEK_SET);
159
160 struct hostent *host = malloc(sizeof(struct hostent));
161
162 ares_get_hostent(fp, AF_INET, &host);
163
164 free(host);
165 }
166
167 void do_fuzzing_test3(FILE *fp)
168 {
169 char *line = NULL;
170 int status;
171 size_t addrlen, linesize, naliases;
172
173 fseek(fp, 0, SEEK_SET);
174
175 while ((status = ares__read_line(fp, &line, &linesize)) == ARES_SUCCESS)
176 {
177 try_config(line, "domain", ';');
178 try\_config(line, "hosts:", '\0');179 }
180 }
181
182 int main(int argc, char **argv)
183 {
184 ssize_t len;
185 unsigned char *buf;
186
187 __AFL_INIT();
188 buf = __AFL_FUZZ_TESTCASE_BUF;
189
190 while (__AFL_LOOP(UINT_MAX))
191 {
192 len = __AFL_FUZZ_TESTCASE_LEN;
193 if (len < MINIMAL_TESTCASE_LEN || len > MAXIMAL_TESTCASE_LEN)
194 continue;
195
196 int status = ares_library_init(ARES_LIB_INIT_ALL);
197 if (status != ARES_SUCCESS) {
198 return 1;
199 }
200
201 FILE *fp = \text{fmemopen}(buf, len, "r");202 if (fp)
203 {
204 do_fuzzing_test(fp);
```
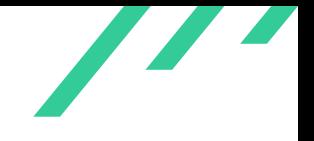

```
205 do_fuzzing_test2(fp);
206 do_fuzzing_test3(fp);
207 fclose(fp);
_{208} \qquad \qquad }
209
210 ares_library_cleanup();
211 }
212
213 return 0;
214 }
```
**Listing A.5:** Fuzzing Harness for Parsing Files and File Contents

## <span id="page-44-0"></span>**A.6 Other Test Harnesses**

```
1 #include <sys/types.h>
2 #include <unistd.h>
3 #include <limits.h>
 4 #include <stdio.h>
5 #include <stdlib.h>
6 \#include \leq \leq \leq \leq \leq \leq \leq \leq \leq \leq \leq \leq \leq \leq \leq \leq \leq \leq \leq \leq \leq \leq \leq \leq \leq \leq \leq \leq \leq \leq \leq \leq \leq \leq \leq \le7
8 \#inculate \langle ares.h \rangle9 #include <ares_nameser.h>
10
11 ssize_t fuzz_len;
12 unsigned char fuzz_buf[1024000];
13
14 #ifndef __AFL_FUZZ_TESTCASE_LEN
15
16 #define __AFL_FUZZ_TESTCASE_LEN fuzz_len
17 #define __AFL_FUZZ_TESTCASE_BUF fuzz_buf
18 #define __AFL_FUZZ_INIT() void sync(void);
19 \#define \quad \_ \_AFL\_L00P(x)20 ((fuzz\_len = read(0, fuzzy\_buf, sizeof(fuzz\_buf))) > 0 ? 1 : 0)21 \#define \_\_AFL\_INIT() \; sync()22
23 #endif
24
25 __AFL_FUZZ_INIT();
26
27 #define MINIMAL_TESTCASE_LEN 4
28
29 #define MAXIMAL_TESTCASE_LEN 4096
30
31 #pragma clang optimize off
```
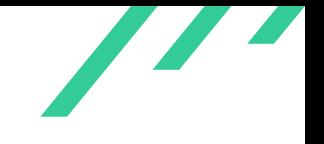

```
32 #pragma GCC optimize("O0")
33
34 //#define FUZZER_GENERATE_TESTCASE 1
35 //#define FUZZER_READ_FROM_FILE 1
36
37 int ares_set_servers_csv(ares_channel channel,
38 const char* _csv);
39 int ares_set_servers_ports_csv(ares_channel channel,
40 const char* _csv);
41
42 extern int ares_init(ares_channel *channelptr);
43 extern void ares_destroy(ares_channel channel);
44
45 void do_fuzzing_test(const char *buf, ssize_t len)
46 {
47 ares channel channel:
48 if (ares_init(&channel) != ARES_SUCCESS)
49 {
50 abort();
51 }
52
53 ares_set_servers_csv(channel, buf);
54
55 ares_destroy(channel);
56 }
57
58 void do_fuzzing_test2(const char *buf, ssize_t len)
59 {
60 ares_channel channel;
61 if (ares_init(&channel) != ARES_SUCCESS)
62 {
63 abort();
64 }
65
66 ares_set_servers_ports_csv(channel, buf);
67
68 ares_destroy(channel);
69 }
70
71 int main(int argc, char **argv)
72 {
73 #ifdef FUZZER_GENERATE_TESTCASE
74 {
75 unsigned char *teststr = "127.0.0.1:80,267.98.12,[fe80::1%lo0]:53";
76
77 FILE *fp = fopen("testcase", "wb");
78 if (fp)
79 {
80 fwrite(teststr, strlen(teststr) + 1, 1, fp);
81 fclose(fp);
82 }
83
```
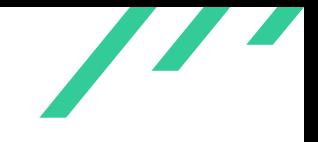

```
84 return 0;
 85 }
 86 #endif
 87
88 #ifdef FUZZER_READ_FROM_FILE
89 {
90 FILE *fp = fopen(argv[1], "rb");
91 if (fp)
92 {
93 ssize_t read = fread(fuzz_buf, 1, sizeof(fuzz_buf), fp);
94 fclose(fp);
95
96
97 do_fuzzing_test(fuzz_buf, read);
98
99 do_fuzzing_test2(fuzz_buf, read);
100 }
101
102 return 0;
103 }
104 \#endif105
106 ssize_t len;
107 unsigned char *buf;
108
109 __AFL_INIT();
110 buf = __AFL_FUZZ_TESTCASE_BUF;
111
112 while (__AFL_LOOP(UINT_MAX))
113 {
114 len = __AFL_FUZZ_TESTCASE_LEN;
115 if (len < MINIMAL_TESTCASE_LEN || len > MAXIMAL_TESTCASE_LEN)
116 continue;
117
118 int status = ares_library_init(ARES_LIB_INIT_ALL);
119 if (status != ARES_SUCCESS) {
120 return 1;
\begin{matrix} 1 & 2 & 1 \\ 1 & 2 & 1 \\ 1 & 1 & 1 \\ 1 & 1 & 1 \\ 1 & 1 & 1 \\ 1 & 1 & 1 \\ 1 & 1 & 1 \\ 1 & 1 & 1 \\ 1 & 1 & 1 \\ 1 & 1 & 1 \\ 1 & 1 & 1 \\ 1 & 1 & 1 \\ 1 & 1 & 1 \\ 1 & 1 & 1 \\ 1 & 1 & 1 & 1 \\ 1 & 1 & 1 & 1 \\ 1 & 1 & 1 & 1 \\ 1 & 1 & 1 & 1 \\ 1 & 1 & 1 & 1 \\ 1 & 1 & 1 & 1 \\ 1 & 1 & 1 & 1 \\ 1 & 1122
123 unsigned char *buf_new = buf;
124
125 do_fuzzing_test(buf_new, len);
126
127 buf_new = buf;
128
129 do_fuzzing_test2(buf_new, len);
130
131 ares_library_cleanup();
132 }
133
134 return 0;
135 }
```
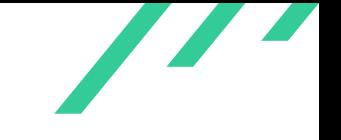

#### **Listing A.6:** Fuzzing Harness for ares\_set\_servers\_csv and ares\_set\_servers\_ports\_csv

```
1 #include <sys/types.h>
2 #include <unistd.h>
3 #include <limits.h>
4 #include <stdio.h>
5 #include \langlestdlib.h>
6 #include <string.h>
7
8 #include \langle ares.h \rangle9 \#include \langle \text{area} \rangle \langle \text{area} \rangle10
11
12
13 ssize_t fuzz_len;
14 unsigned char fuzz_buf[1024000];
15
16 #ifndef __AFL_FUZZ_TESTCASE_LEN
17
18 #define __AFL_FUZZ_TESTCASE_LEN fuzz_len
19 #define __AFL_FUZZ_TESTCASE_BUF fuzz_buf
20 #define __AFL_FUZZ_INIT() void sync(void);
21 \#define \quad \_ \_AFL\_L00P(x)22 ((fuzz\_len = read(0, fuzzy\_buf, sizeof(fuzz\_buf))) > 0 ? 1 : 0)23 \#define \ _=AFL\_INIT() \ sync()24
25 \#endif26
27 __AFL_FUZZ_INIT();
28
29 #define MINIMAL_TESTCASE_LEN 4
30
31 #define MAXIMAL_TESTCASE_LEN 4096
32
33 #pragma clang optimize off
34 #pragma GCC optimize("O0")
35
36
37 //#define FUZZER_GENERATE_TESTCASE 1
38 //#define FUZZER_READ_FROM_FILE 1
39
40 extern int ares_init(ares_channel *channelptr);
41 extern void ares_destroy(ares_channel channel);
42
43 extern int fuzz_config_nameserver(char *str);
44
45 void do_fuzzing_test(const char *buf, ssize_t len)
```
Z

```
46 {
47 // function was added in ares_init.c for fuzzing
48 // calls the static function config_nameserver
49 fuzz_config_nameserver(buf);
50 }
51
52 int main(int argc, char **argv)
53 {
54 #ifdef FUZZER_GENERATE_TESTCASE
55 {
56 unsigned char *teststr = "11.43.43/24/00192.168.33333";
57
58 FILE *fp = fopen("testcase", "wb");
59 if (fp)
60 {
61 fwrite(teststr, strlen(teststr), 1, fp);
62 fclose(fp);
63 }
64
65 return 0;
66 }
67 #endif
68
69 #ifdef FUZZER_READ_FROM_FILE
70 {
71 FILE *fp = fopen(argv[1], "rb");
72 if (fp)
73 {
74 ssize_t read = fread(fuzz_buf, 1, sizeof(fuzz_buf), fp);
75 fclose(fp);
76
77 do_fuzzing_test(fuzz_buf, read);
78 }
79
80 return 0;
81 }
82 #endif
83
84 ssize_t len;
85 unsigned char *buf;
86
87 __AFL_INIT();
88 buf = __AFL_FUZZ_TESTCASE_BUF;
89
90 while (__AFL_LOOP(UINT_MAX))
91 {
92 len = __AFL_FUZZ_TESTCASE_LEN;
93 if (len < MINIMAL_TESTCASE_LEN || len > MAXIMAL_TESTCASE_LEN)
94 continue;
95
96 int status = ares_library_init(ARES_LIB_INIT_ALL);
97 if (status != ARES_SUCCESS) {
```
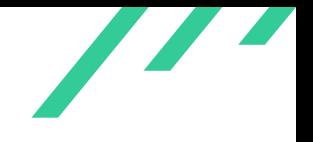

```
98 return 1;
99 }
100
101 unsigned char *buf_new = buf;
102
103 do_fuzzing_test(buf_new, len);
104
105 ares_library_cleanup();
106 }
107
108 return 0;
109 }
```
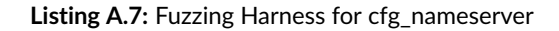

## <span id="page-49-0"></span>**A.7 Crashing Test Harness ares\_set\_sortlist**

```
1 #include <sys/types.h>
2 #include <unistd.h>
3 #include <limits.h>
 4 #include <stdio.h>
5 #include <stdlib.h>
6 \#include \leq \leq \leq \leq \leq \leq \leq \leq \leq \leq \leq \leq \leq \leq \leq \leq \leq \leq \leq \leq \leq \leq \leq \leq \leq \leq \leq \leq \leq \leq \leq \leq \leq \leq \leq \le7
8 #include \langle \text{ares.h} \rangle9 #include <ares_nameser.h>
10
11 ssize_t fuzz_len;
12 unsigned char fuzz_buf[1024000];
13
14 #ifndef __AFL_FUZZ_TESTCASE_LEN
15
16 #define __AFL_FUZZ_TESTCASE_LEN fuzz_len
17 #define __AFL_FUZZ_TESTCASE_BUF fuzz_buf
18 #define __AFL_FUZZ_INIT() void sync(void);
19 \#define \quad \_ \_AFL\_L00P(x)20 ((fuzz\_len = read(0, fuzzy\_buf, sizeof(fuzz\_buf))) > 0 ? 1 : 0)21 \#define \quad \_ \_AFL\_INIT() \quad sync()22
23 \#endif24
25 __AFL_FUZZ_INIT();
26
27 #define MINIMAL_TESTCASE_LEN 4
28
29 #define MAXIMAL_TESTCASE_LEN 4096
```
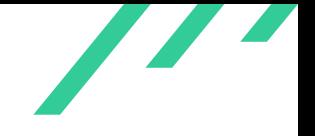

```
30
31 #pragma clang optimize off
32 #pragma GCC optimize("O0")
33
34 //#define FUZZER_GENERATE_TESTCASE 1
35 //#define FUZZER_READ_FROM_FILE 1
36
37 extern int ares_set_sortlist(ares_channel channel, const char *sortstr);
38
39 extern int ares_init(ares_channel *channelptr);
40 extern void ares_destroy(ares_channel channel);
41
42 void do_fuzzing_test(const char *buf, ssize_t len)
43 {
44 ares_channel channel;
45 if (ares_init(&channel) != ARES_SUCCESS)
46 {
47 abort();
48 }
49
50 ares_set_sortlist(channel, buf);
51
52 ares_destroy(channel);
53 }
54
55 int main(int argc, char **argv)
56 {
57 #ifdef FUZZER_GENERATE_TESTCASE
58 {
59 unsigned char *teststr = "11.43.43/24/00192.168.33333";
60
61 FILE *fp = fopen("testcase", "wb");
62 if (fp)
63 {
64 fwrite(teststr, strlen(teststr) + 1, 1, fp);
65 fclose(fp);
66 }
67
68 return 0;
69 }
70 #endif
71
72 #ifdef FUZZER_READ_FROM_FILE
73 {
74 FILE *fp = fopen(argv[1], "rb");
75 if (fp)
76 {
77 ssize_t read = fread(fuzz_buf, 1, sizeof(fuzz_buf), fp);
78 fclose(fp);
79
80
81 do_fuzzing_test(fuzz_buf, read);
```
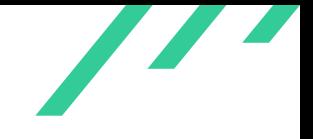

<span id="page-51-0"></span>

```
82 }
83
84 return 0;
85 }
86 #endif
87
88 ssize_t len;
89 unsigned char *buf;
90
91 __AFL_INIT();
92 buf = __AFL_FUZZ_TESTCASE_BUF;
93
94 while (__AFL_LOOP(UINT_MAX))
95 {
96 len = __AFL_FUZZ_TESTCASE_LEN;
97 if (len < MINIMAL_TESTCASE_LEN || len > MAXIMAL_TESTCASE_LEN)
98 continue;
99
100 int status = ares_library_init(ARES_LIB_INIT_ALL);
101 if (status != ARES_SUCCESS) {
102 return 1;
103 }
104
105 unsigned char *buf_new = buf;
106
107 do_fuzzing_test(buf_new, len);
108
109 ares_library_cleanup();
110 }
111
112 return 0;
_{113} \hspace{14mm} }
```
**Listing A.8:** Fuzzing Harness for ares\_set\_sortlist